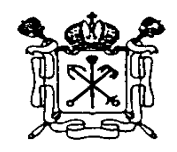

Правительство Санкт-Петербурга Комитет по образованию

Государственное бюджетное учреждение дополнительного профессионального педагогического образования центр повышения квалификации специалистов «Информационно-методический центр» Красносельского района Санкт-Петербурга

\_\_\_\_\_\_\_\_\_\_\_\_\_\_\_\_\_\_\_\_\_\_\_\_\_\_\_\_\_\_\_\_\_\_\_\_\_\_\_\_\_\_\_\_\_\_\_\_\_\_\_\_\_\_\_\_\_\_\_\_\_\_\_\_\_\_\_\_\_\_\_\_\_\_\_\_\_\_\_\_\_\_\_\_\_\_\_\_\_\_\_\_\_\_\_\_ 198256, Россия, Санкт-Петербург, ул. Пограничника Гарькавого, д. 36, корп.6 Тел./факс 730-01-11, тел. 730-00-58

# **ПРИНЯТА**

# **УТВЕРЖДАЮ**

Протокол заседания Педагогического совета от 02 сентября 2021 года № 1

Директор \_\_\_\_\_\_\_\_\_\_\_Т.А. Сенкевич (подпись) от 02 сентября 2021 года

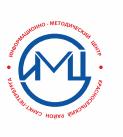

Подписано цифровой подписью: Т.А. Сенкевич

ДОПОЛНИТЕЛЬНАЯ ПРОФЕССИОНАЛЬНАЯ ПРОГРАММА повышения квалификации

## **«ПРИМЕНЕНИЕ ИКТ ДЛЯ РАЗРАБОТКИ ДИДАКТИЧЕСКИХ МАТЕРИАЛОВ»**

## **1. ОБЩАЯ ХАРАКТЕРИСТИКА ПРОГРАММЫ**

### **1.1. Цель реализации программы**

Дополнительная профессиональная программа направлена на повышение профессиональной педагогической ИКТ-компетентности слушателей как основы для решения предметно-методических и дидактических задач средствами информационных технологий*.*

### **1.2. Планируемые результаты обучения**

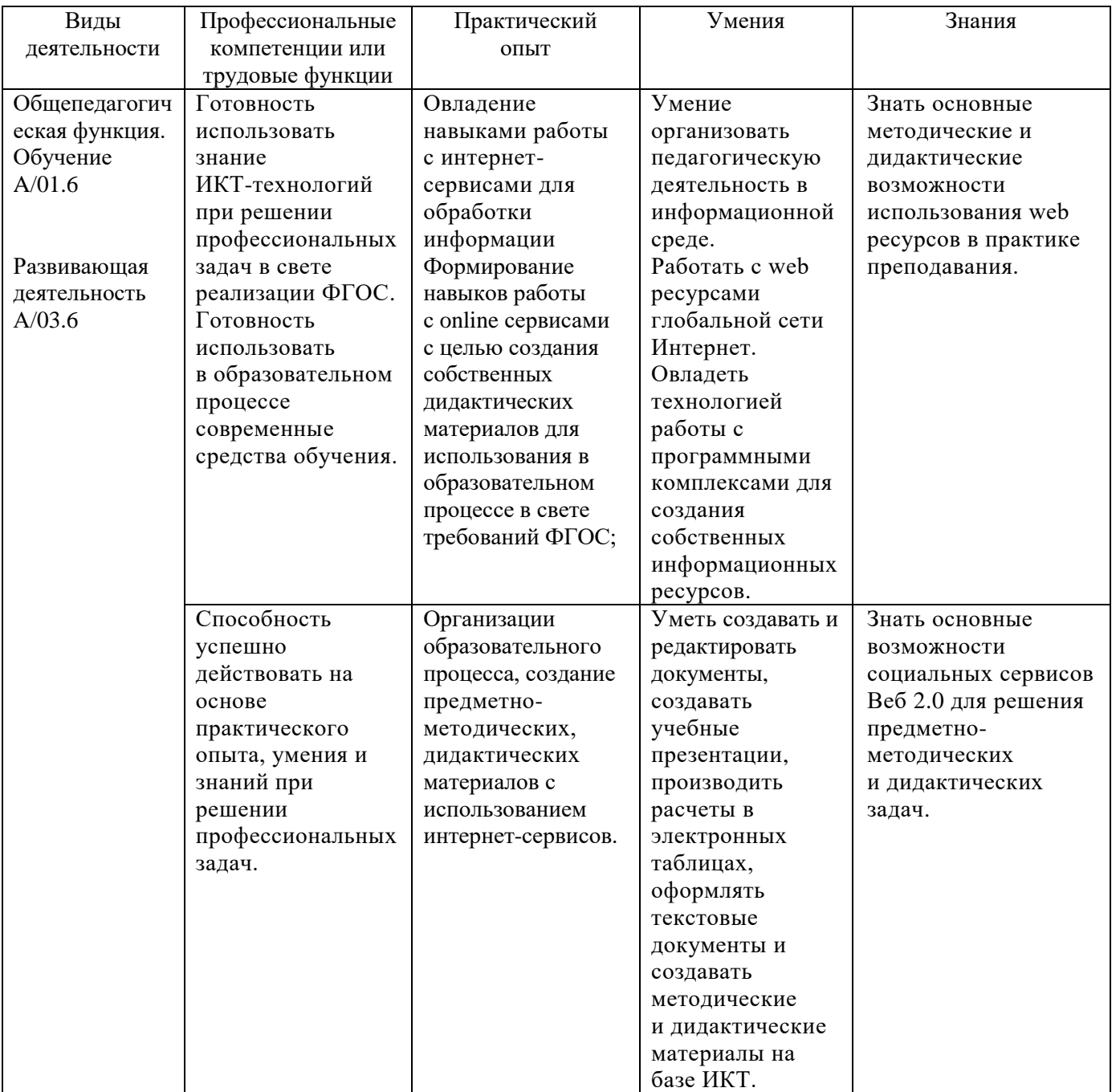

Общепрофессиональные компетенции (ОПК) и (или) общие компетенции (ОК) или универсальные компетенции (УК): готовность к проектированию образовательной деятельности в соответствии с требованиями ФГОС, способность создания собственных информационных ресурсов, моделирование уроков на базе созданных слушателями информационных ресурсов, готовность к использованию в образовательной деятельности информационных технологий.

- **1.3. Категория слушателей:** педагогические сотрудники образовательных (начальное, основное и среднее образование) учреждений , владеющие базовыми навыками работы на компьютере.
- **1.4. Форма обучения:** очная.
- **1.5. Режим занятий:** занятия проводятся 2 раза в неделю по 4-6 часов без отрыва от основной работы.
- 1.6. **Срок освоения программы:** 36 учебных часов.

# **2. СОДЕРЖАНИЕ ПРОГРАММЫ**

### **2.1. Учебный план**

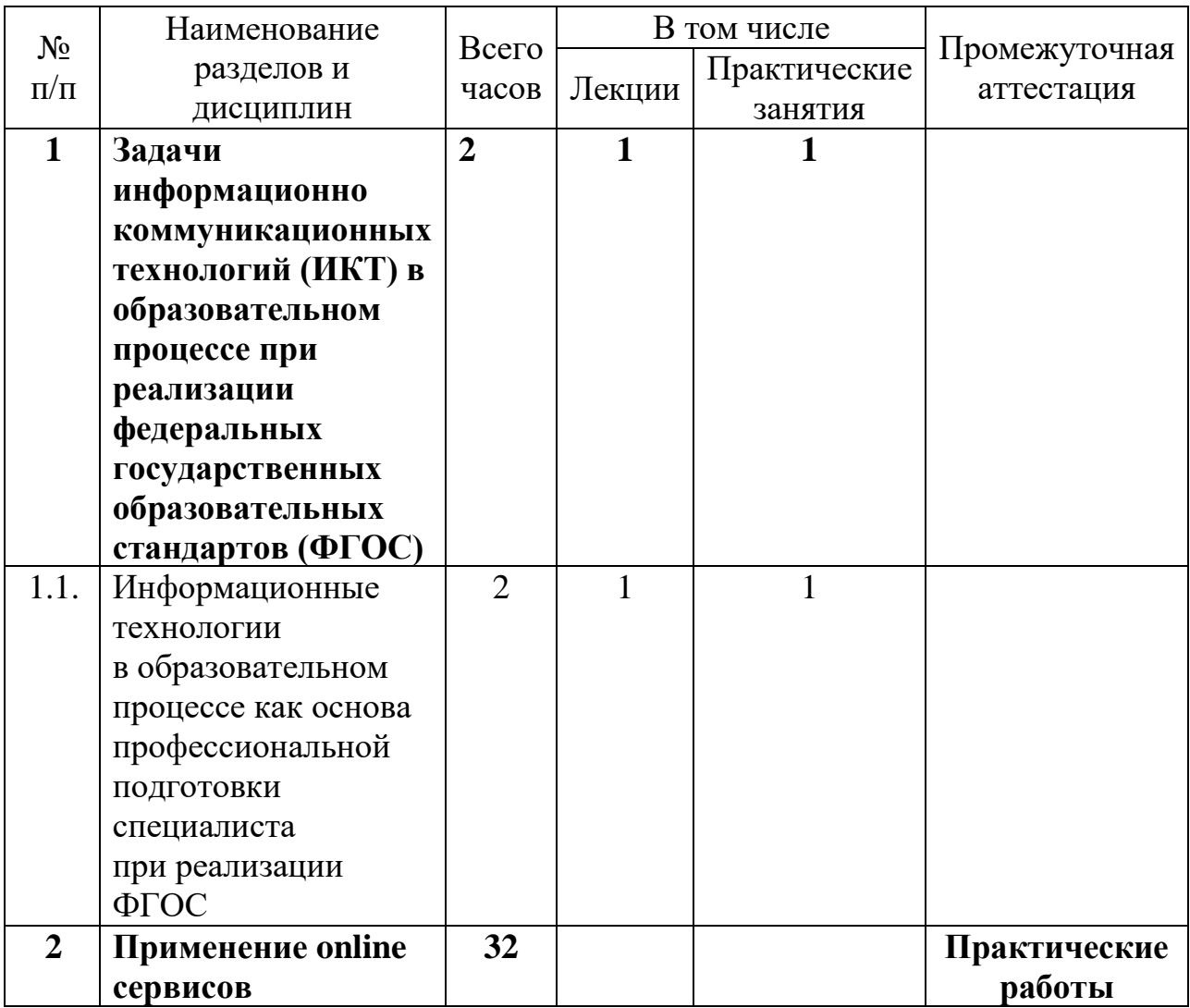

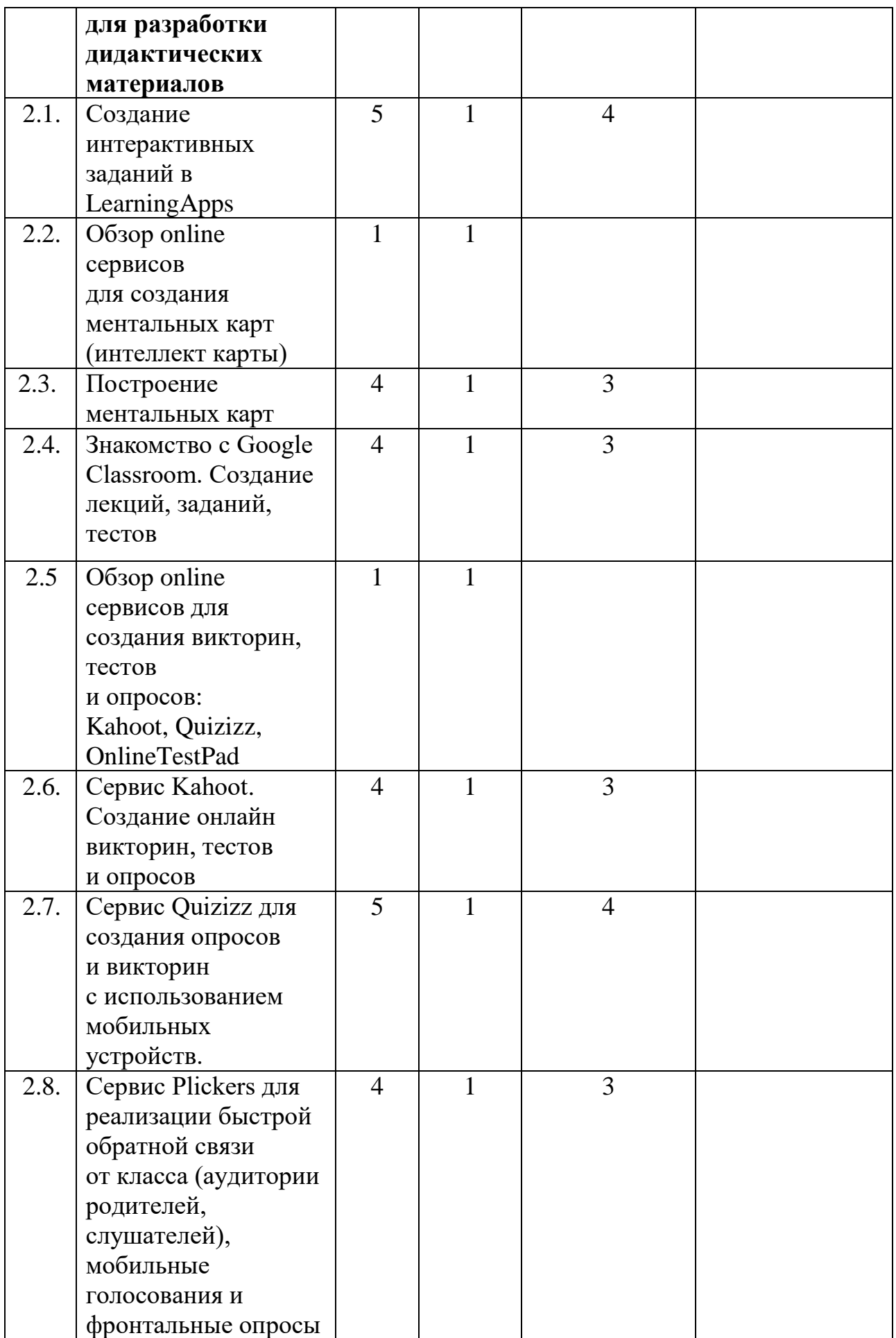

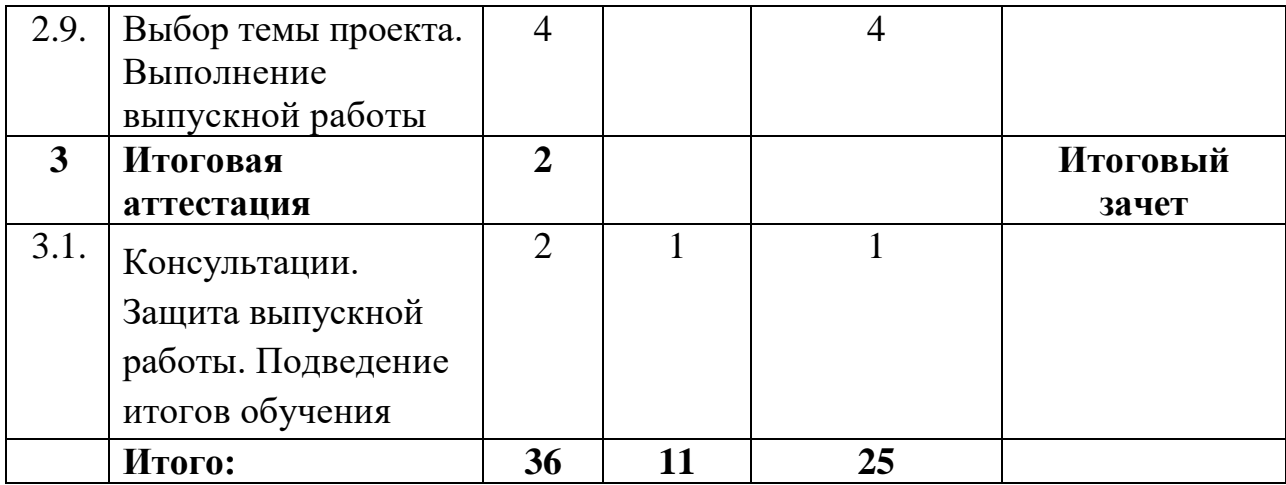

### **2.2. Раб**оч**ая программа модуля дополнительной профессиональной программы «Применение ИКТ для разработки дидактических материалов»**

*Раздел 1. Задачи ИКТ в образовательном процессе при реализации федеральных государственных образовательных стандартов (ФГОС) (2 ч.)*

Тема 1.1. Информационные технологии в образовательном процессе как основа профессиональной подготовки специалиста при реализации федеральных государственных образовательных стандартов (ФГОС). (2 ч.)

Ознакомление слушателей с основными информационными технологиями в образовательном процессе как основой профессиональной подготовки специалистов, а также с комплексом информационно-образовательных ресурсов, позволяющих реализовать концептуальные подходы и требования ФГОС.

*Раздел 2. Применение online сервисов для разработки дидактических материалов (32 час)*

Тема 2.1. Создание интерактивных заданий в LearningApps (5 час)

Знакомство с интерфейсом сервиса LearningApps, с приложениями, созданными в LearningApps. Создание интерактивных заданий.

Тема 2.2. Обзор online сервисов для создания ментальных карт (интеллект карты) (1 час)

Знакомство с online сервисами Сoggle, Connected Mind, MindMeister, MindМир, XMind, MindJet Mindmanager, iMind Map, Mapul для создания ментальных карт.

Тема 2.3. Построение ментальных карт (4 час.)

Рассматриваются различные сервисы для построение ментальных карт. Использование в схемах изображений, изменения цвета, сохранение готовой схемы в нескольких форматах и интеграцию с Google Drive, Карта может включать в себя текст, изображения, фигуры, линии, цвет и шрифт.

Тема 2.4. Знакомство с Google Classroom. Создание лекций, заданий, тестов (4 час.)

Сервис предназначен для дистанционного обучения, альтернатива Moodle, классные комнаты для совместной работы учителя и ученика. Создание лекций заданий, тестов. Интеграция с Google Drive. Папка «Класс» автоматически создается на диске Google учителя с новыми вложениями для каждого создаваемого класса. При использовании учениками Google Classroom, папка «Класс» создается на странице их Google-диска с вложенными папками для каждого класса, к которому они присоединяются. При создании задания в виде Google-документа, создаются и распространяются индивидуальные копии документа для каждого ученика в классе.

Тема 2.5. Обзор online сервисов для создания викторин, тестов и опросов (1 час.)

Знакомство с online сервисами для создания викторин, тестов и опросов. Преимущества и недостатки сервисов.

Тема 2.6. Сервис Kahoot. Создание онлайн викторин, тестов и опросов (4 час.)

Создание онлайн викторин, тестов и опросов в сервисе Kahoot. Kahoot приложение для создания онлайн викторин, тестов и опросов. Ученики могут отвечать на созданные учителем тесты с планшетов, ноутбуков, смартфонов, то есть с любого устройства, имеющего доступ к Интернету.

Тема 2.7. Сервис Quizizz. для создания опросов и викторин с использованием мобильных устройств. (5 час.)

Создание онлайн викторин, тестов и опросов в сервисе Quizizz. В отличие от Kahoot в сервисе Quizizz учитель имеет возможность лучше управлять классом, следить за индивидуальной работой каждого ученика. Все ученики получают одинаковые задания, но каждый из учащихся на своём устройстве получит случайную последовательность вопросов и будет работать с тестом в свойственном для себя темпе. При желании можно даже не использовать в классе проектор для отображения вопросов. Все вопросы и ответы будут показаны на дисплее каждого ученика и отображаются на учительском компьютере. Данные приложения предоставляют возможность: рационально организовать познавательную деятельность учащихся в ходе учебного процесса, сделать обучение более эффективным, вовлечь в процесс активного обучения категории детей, отличающихся способностями и стилем учения.

Тема 2.8. Сервис Plickers для реализации быстрой обратной связи от класса (аудитории родителей, слушателей), мобильные голосования и фронтальные опросы (4 час.)

Работа с мобильным приложением Plickers. Мобильное приложение Plickers под управлением iOS или Android, установленное на планшет или мобильный телефон педагога, считывает QRкоды с бумажных карточек обучающихся.

Компьютер или ноутбук с открытым сайтом Plickers в режиме Live View и проектор позволят учащимся видеть вопрос педагога. В конце опроса его результат можно вывести на экран, т.к. приложение отображает статистику ответов и выстраивает диаграмму на основе ее анализа.

Тема 2.9. Выбор темы проекта. Выполнение выпускной работы (4 час.)

Выбор темы проекта для решения профессиональных задач, развития информационно-коммуникационной компетентности как основы для решения предметно-методических и дидактических задач средствами интерактивных технологий. Выполнение выпускной работы.

*Раздел 3. Итоговая аттестация* (*2 час.)*

Тема 3.1. Консультации. Защита выпускной работы. Подведение итогов обучения (2 час.)

Консультации по оформлению выпускной работы. Защита выпускной работы. Рекомендации по использованию созданного проекта в образовательной деятельности.

Перечень практических занятий

- Практическая работа «Знакомство с интерфейсом сервиса LearningApps, с приложениями, созданными в LearningApps»
- Практическая работа «Создание интерактивных заданий в LearningApps»
- Практическая работа «Знакомство с online сервисами для создания ментальных карт»
- Практическая работа «Создания ментальных карт»
- Практическая работа «Знакомство с Google Classroom. Создание лекций, заданий, тестов»
- Практическая работа «Обзор online сервисов для создания викторин, тестов и опросов»
- Практическая работа «Создание online. викторин, тестов и опросов в сервисе Kahoot»
- Практическая работа «Создание online. викторин, тестов и опросов в сервисе Quizizz»
- Практическая работа «Работа с сервисом Plickers»

# **3. ОРГАНИЗАЦИОННО-ПЕДАГОГИЧЕСКИЕ УСЛОВИЯ РЕАЛИЗАЦИИ ПРОГРАММЫ**

#### **3.1. Материально-технические условия реализации программы**

Обучение по данной программе должно проводиться в компьютерных классах, объединенных в локальную компьютерную сеть, с выходом в Интернет, мультимедийным оборудованием и проектором.

Необходимым условием успешности обучения является наличие в классе достаточного количества компьютеров (для каждого слушателя - свой ПК).

#### **3.2. Учебно-методическое обеспечение программы**

Программа предполагает обучение в очной форме. Теоретические и практические занятия проводятся в аудитории, оснащенной компьютерами с выходом в Интернет, мультимедийным оборудованием и проектором.

Программа способствует формированию информационнокоммуникационной компетентности учителя, созданию собственных информационных ресурсов и анализу их методических и дидактических возможностей, моделированию уроков на базе созданных слушателями информационных ресурсов.

Процесс обучения осуществляется с позиций андрагогики, т.к. одной из важных особенностей обучения взрослых является получение дополнительных знаний и совершенствование профессиональных умений на основе осмысления ими собственной деятельности. Одним из важнейших условий реализации данной программы является активная позиция каждого обучающегося, его инициатива, осмысление собственного опыта.

При изучении курса предполагается активное участие слушателей в практических занятиях, самостоятельной работе, которая подразумевает выполнение индивидуальных учебных заданий с методическим обоснованием.

#### **3.3. Информационное обеспечение программы**

*Список используемой литературы*

- 1. Эльмаа Ю. В. Социальная сеть как педагогическое пространство. Использование Интернет-технологий в современном образовательном процессе. Часть II. Новые возможности в обучении. СПб, РЦОКОиИТ «Региональный центр оценки качества образования и информационных технологий», 2008. С. 90-103.
- 2. Эльмаа Ю. В. Сервисы социальных закладок (ССЗ). Педагогические сценарии использования ССЗ. Работа с BobrDobr.ru. Использование Интернет-технологий в современном образовательном процессе. Часть II. Новые возможности в обучении. СПб, РЦОКОиИТ «Региональный центр оценки качества образования и информационных технологий», 2008. С. 80- 90.
- 3. Патаракин Е.Д. Социальные сервисы Веб 2.0 в помощь учителю. Моcква, 2007, публикация в Интернете.
- 4. Федеральные государственные образовательные стандарты [минобрнауки.рф/документы/336](http://минобрнауки.рф/%D0%B4%D0%BE%D0%BA%D1%83%D0%BC%D0%B5%D0%BD%D1%82%D1%8B/336) .
- 5. Портал Методисты, профессиональное сообщество педагогов [http://metodisty.ru/m/groups/files/nachalnaya\\_shkola?cat=12;](http://metodisty.ru/m/groups/files/nachalnaya_shkola?cat=12)
- 6. Федеральный портал «Российское образование» [http://www.edu.ru;](http://www.edu.ru/)
- 7. Российский общеобразовательный портал [http://www.school.edu.ru;](http://www.school.edu.ru/)
- 8. Естественнонаучный образовательный портал [http://www.en.edu.ru;](http://www.en.edu.ru/)
- 9. Сайт федерального центра информационных образовательных ресурсов (ФЦИОР) [http://www.fcior.edu.ru;](http://www.fcior.edu.ru/)
- 10.Единая коллекция цифровых образовательных ресурсов (ЕКЦОР) <http://school-collection.edu.ru/>
- $11.$ http://window.edu.ru единое окно доступа к образовательным ресурсам;
- 12[.http://www.spbappo.ru/](http://www.spbappo.ru/) Санкт-Петербургская академия постдипломного педагогического образования.
- 13.Социальная сеть работников образования. [http://nsportal.ru.](http://nsportal.ru/)
- 14. <https://plickers.com/> Сайт Plickers.
- 15[.http://ikt.ipk74.ru/upload/iblock/38c/38c327a8a55fbdacf70d473b8ff39c29.pdf](http://ikt.ipk74.ru/upload/iblock/38c/38c327a8a55fbdacf70d473b8ff39c29.pdf) Инструкция по работе с сервисом Plickers.
- 16[.http://nitforyou.com/plickers-organizaciya-oprosa/](http://nitforyou.com/plickers-organizaciya-oprosa/) Сервис [Plickers,](http://nitforyou.com/plickers-organizaciya-oprosa/)  [организация опроса.](http://nitforyou.com/plickers-organizaciya-oprosa/)
- 17[.https://www.aum.news/novosti/3817-mental-nye-karty-sozdanie-ispol-zovanie](https://www.aum.news/novosti/3817-mental-nye-karty-sozdanie-ispol-zovanie-postanovka-celey)[postanovka-celey.](https://www.aum.news/novosti/3817-mental-nye-karty-sozdanie-ispol-zovanie-postanovka-celey) Создание ментальных карт.
- 18[.https://classroom.google.com/h](https://classroom.google.com/h) Сайт Classroom/
- 19[.http://marinakurvits.com/kahoot/](http://marinakurvits.com/kahoot/) Инструкция по работе с сервисом Kahoot.
- 20[.http://www.it-pedagog.ru/quizizz](http://www.it-pedagog.ru/quizizz) Инструкция по работе с сервисом Quizizz.
- 21[.http://marinakurvits.com/quizizz/](http://marinakurvits.com/quizizz/) Инструкция по работе с сервисом Quizizz.
- 22[.http://learningapps.org/](http://learningapps.org/) Приложение Web 2.0 для поддержки обучения и процесса преподавания с помощью интерактивных модулей.

### **3.4. Кадровые условия реализации программы**

Реализовывать данную дополнительную профессиональную программу могут педагоги или методисты, компетентные в области преподавания ИКТ-технологий.

# **4. ОЦЕНКА КАЧЕСТВА ОСВОЕНИЯ ПРОГРАММЫ**

Контроль знаний обучающихся по программе осуществляется следующим образом:

4.1. **Промежуточная аттестация** слушателей по итогам изучения отдельных тем осуществляется в форме практических работ. Для проведения промежуточной аттестации используются следующие контрольно-измерительные материалы: комплект практических работ с раздаточным материалом по каждой теме. Вначале прохождения темы выполняются задания с методическими указаниями. В качестве контрольно-измерительных материалов используются задания для самостоятельного выполнения по образцу (раздаточный материал), творческие задания по темам курса. Анализ выполнения практических работ является процедурой текущей аттестации по соответствующей теме ДПП.

4.2. **Итоговая аттестация** слушателей осуществляется в форме защиты самостоятельно выполненного проекта (выпускной работы). Итоговая работа является демонстрацией полученных теоретических и практических навыков по изученным разделам программы, подготовки педагогических работников к использованию в образовательной деятельности информационных технологий, создания условий для формирования осознанного отношения к применению информационных технологий в обучении.

Выпускная работа может состоять из следующих компонентов:

- Разработанных на платформе Google Classroom лекций, заданий, тестов для дальнейшего использования в образовательном процессе в свете требований ФГОС.
- Разработанных интерактивных заданий, дидактических материалов в Приложении LearningApps для дальнейшего использования в образовательном процессе в свете требований ФГОС.
- Разработанных в сервисах Kahoot, Quizizz онлайн викторин, тестов, опросов для дальнейшего использования в образовательном процессе в свете требований ФГОС.
- Разработанные и построенные ментальные карты с использование в схемах изображений, текста, цвета, фигур для дальнейшего использования в образовательном процессе в свете требований ФГОС.

# **5. СВЕДЕНИЯ О РАЗРАБОТЧИКАХ**

Ачкинадзе Ирина Анатольевна, методист ЦИО ГБУ ИМЦ Красносельского района Санкт-Петербурга.

achkinadze@gmail.com